## ウオロク インターネットEDI を利用するための インターネット エンジェク おんじょう おんじょう おくちょう ブラウザの初期設定について **システム開発部**

ウオロク インターネットEDI利用に際しては以下の設備・環境が必要となります。 ・下記の対象ブラウザを利用できるパソコン

- ・インターネット接続環境
- ・A4サイズの紙が印刷できるプリンター
- ・PDFが開けるソフトがインストール済みで、ブラウザ内で表示できる状態であること

## 動作対象ブラウザ

InternetExplorer 11.0.210 (ブラウザ毎のバージョンは、 Microsoft Edge 86.0.622.51 弊社で動作確認したバージョンです。 Google Chrome 86.4240.11 これ以降のバージョンは有効となります。

## ポップアップブロックの解除

IE以外のブラウザでは、ログイン時にポップアップがブロックされ、 ログインが出来ない場合があります。 お手数ですがボップアップブロックの解除をお願いします。

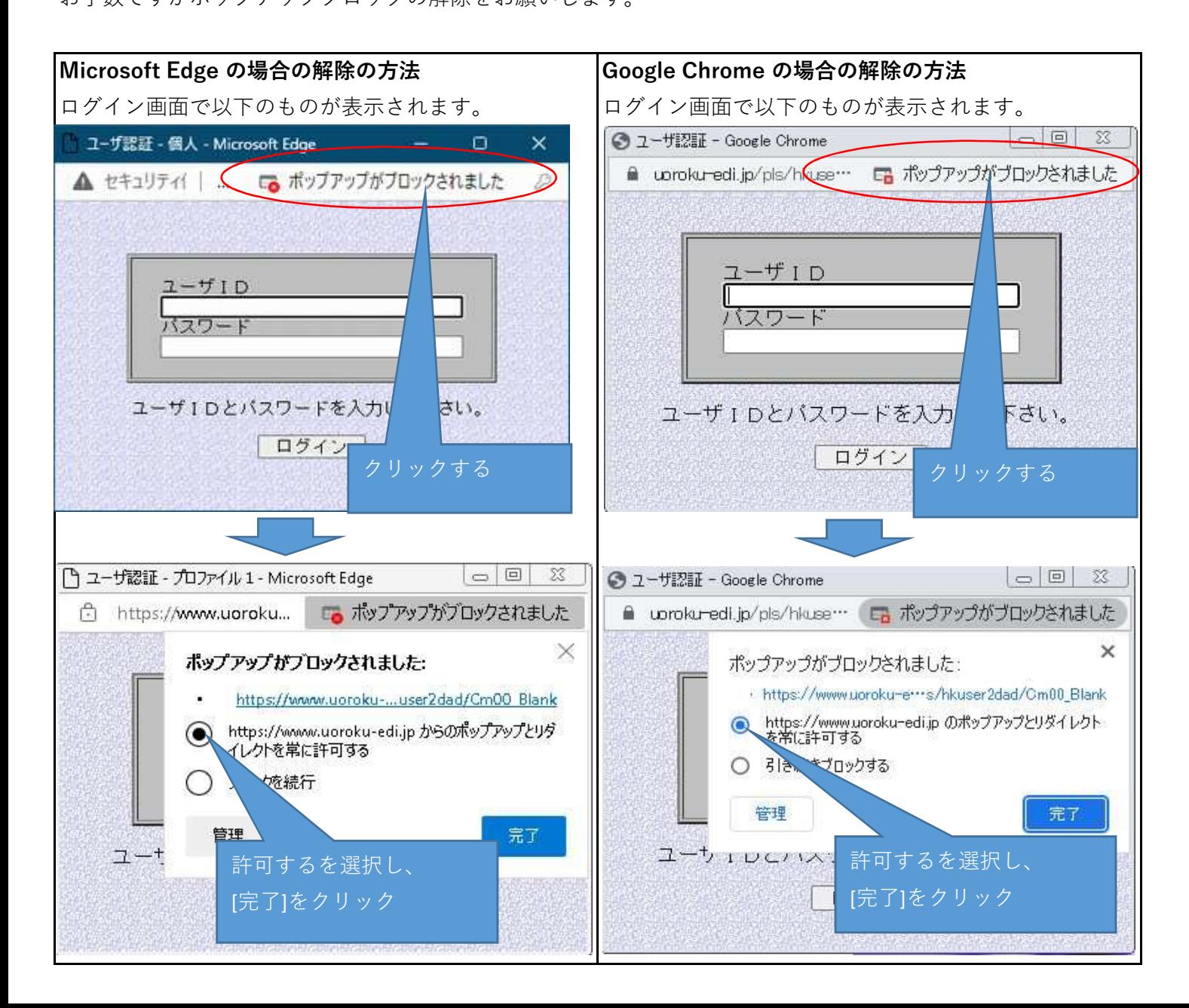